### **"HTML (Historia)"**

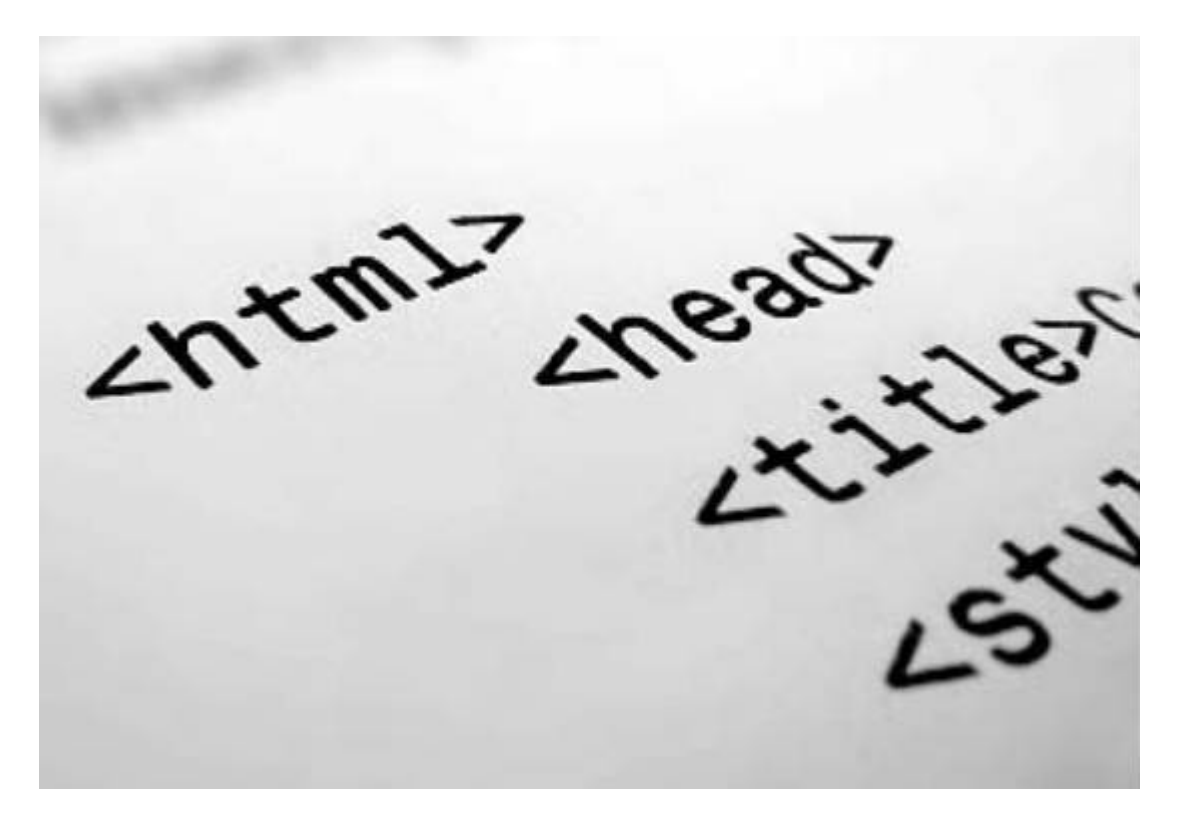

Rogelio Ferreira Escutia

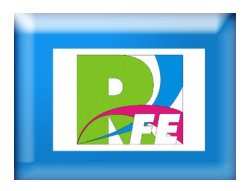

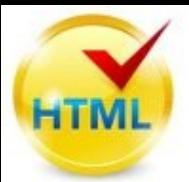

- **HTML, siglas de HyperText Markup Language (Lenguaje de Marcado de Hipertexto), es el lenguaje de marcado predominante para la elaboración de páginas web.**
- **Es usado para describir la estructura y el contenido en forma de texto, así como para complementar el texto con objetos tales como imágenes.**
- **HTML se escribe en forma de "etiquetas", rodeadas por corchetes angulares (<,>).**
- **HTML también puede describir, hasta un cierto punto, la apariencia de un documento, y puede incluir un script (por ejemplo Javascript), el cual puede afectar el comportamiento de navegadores web y otros procesadores de HTML.**

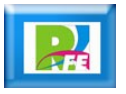

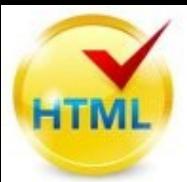

- **La primera descripción de HTML disponible públicamente fué un documento llamado HTML Tags (Etiquetas HTML), publicado por primera vez en Internet por Tim Berners-Lee en 1991.**
- **Describe 22 elementos comprendiendo el diseño inicial y relativamente simple de HTML.**
- **Trece de estos elementos todavía existen en HTML 4.**

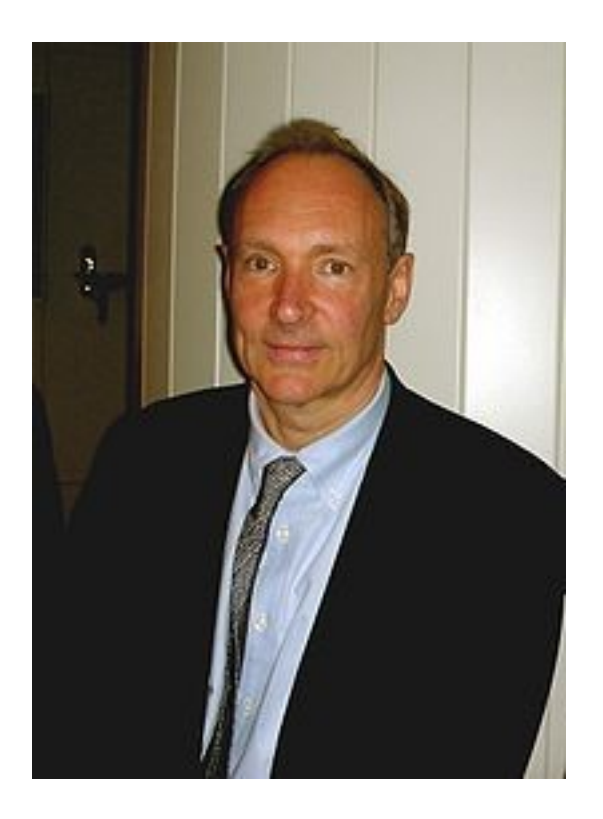

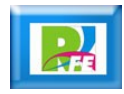

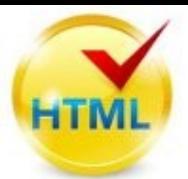

- **La primera descripción de HTML disponible públicamente fué un documento llamado HTML Tags (Etiquetas HTML), publicado por primera vez en Internet por Tim Berners-Lee en 1991.**
- **Este documento describe 22 elementos comprendiendo el diseño inicial y relativamente simple de HTML.**
- **Trece de estos elementos todavía existen en HTML 4.**
- **Se componía de las siguientes etiquetas (y algunas con sus variaciones):**
- **<TITLE>, <NEXTID 27>, <A NAME=xxx HREF=XXX>, <ISINDEX> , <PLAINTEXT> , <LISTING> , <P> , <H1>, <ADDRESS>, <HP1>, <DL> , <UL> ,**

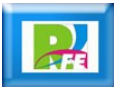

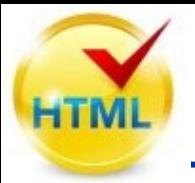

- **Los elementos son la estructura básica de HTML.**
- **Los elementos tienen dos propiedades básicas: atributos y contenido.**
- **Cada atributo y contenido tiene ciertas restricciones para que se considere válido al documento HTML.**
- **Un elemento generalmente tiene una etiqueta de inicio (p.ej. <nombre-de-elemento>) y una etiqueta de cierre (p.ej. </nombre-deelemento>).**
- **Los atributos del elemento están contenidos en la etiqueta de inicio y el contenido está ubicado entre las dos etiquetas (p.ej. <nombrede-elemento atributo="valor">Contenido</nombre-de-elemento>).**
- **Algunos elementos, tales como <br>, no tienen contenido ni llevan una etiqueta de cierre.**

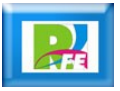

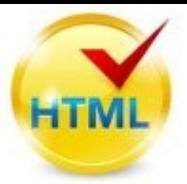

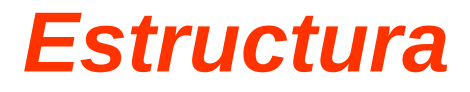

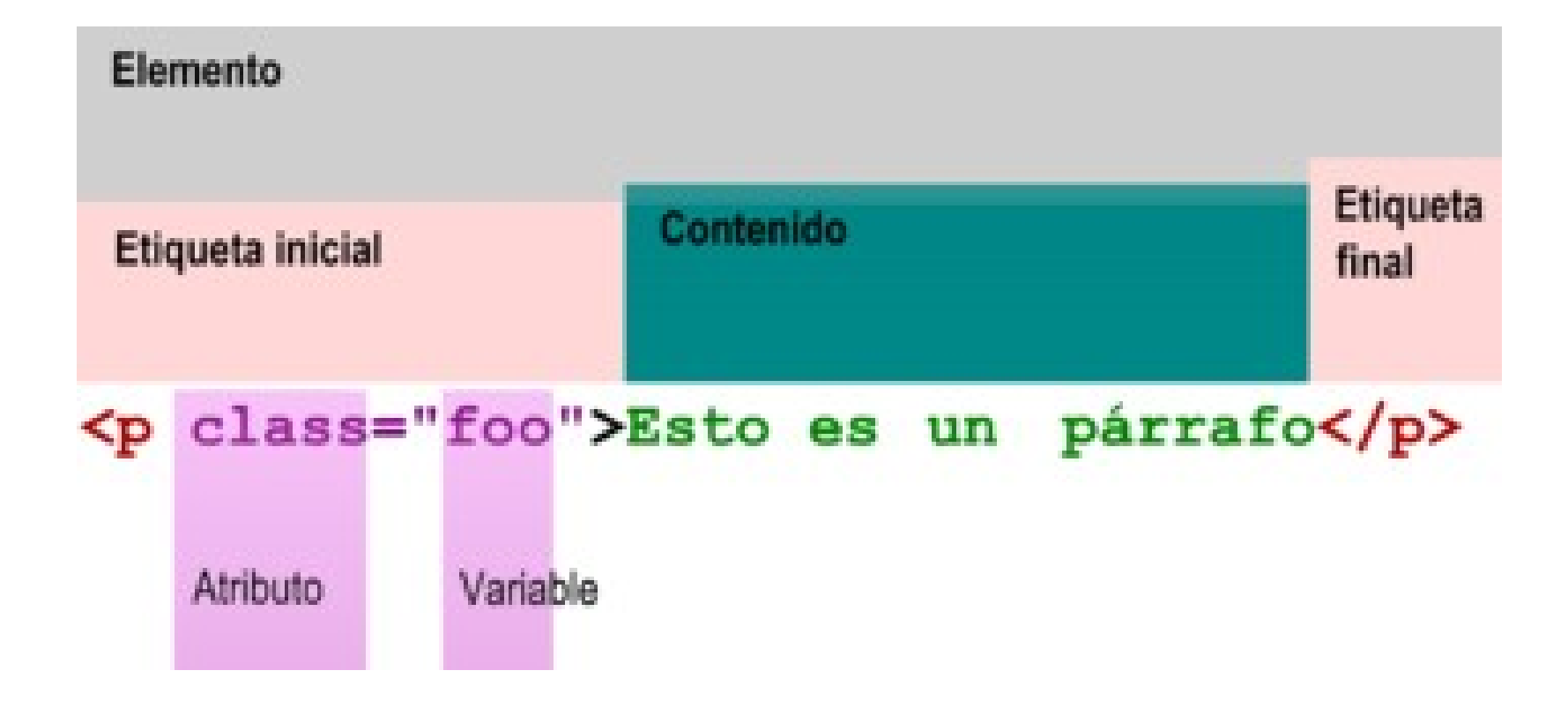

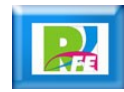

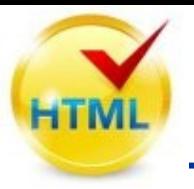

#### **<html>**

### **Define el inicio del documento HTML, le indica al navegador que lo que viene a continuación debe ser interpretado como código HTML.**

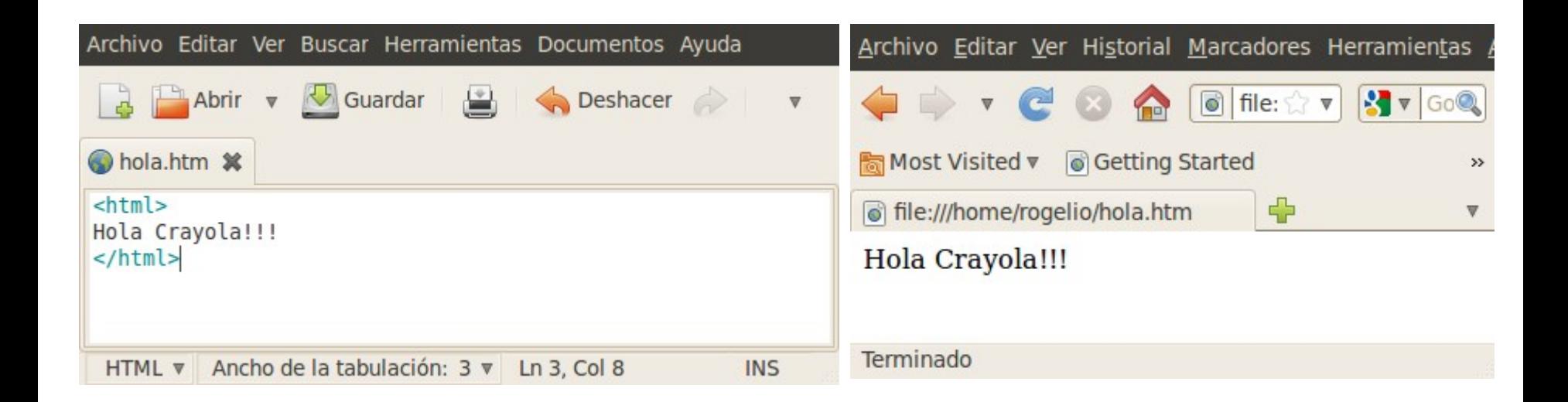

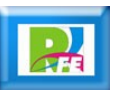

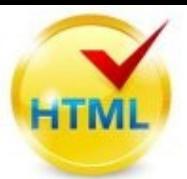

**Un documento esta formado por 2 secciones: <head> y <body>**

- **<head>: define la cabecera del documento HTML, esta cabecera suele contener información sobre el documento que no se muestra directamente al usuario. Como por ejemplo el título de la ventana del navegador.**
- **<body>: define el contenido principal o cuerpo del documento. Esta es la parte del documento html que se muestra en el navegador; dentro de esta etiqueta pueden definirse propiedades comunes a toda la página, como color de fondo y márgenes. Dentro del cuerpo <body> podemos encontrar numerosas etiquetas.**

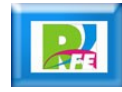

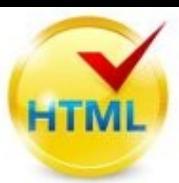

# *head y body*

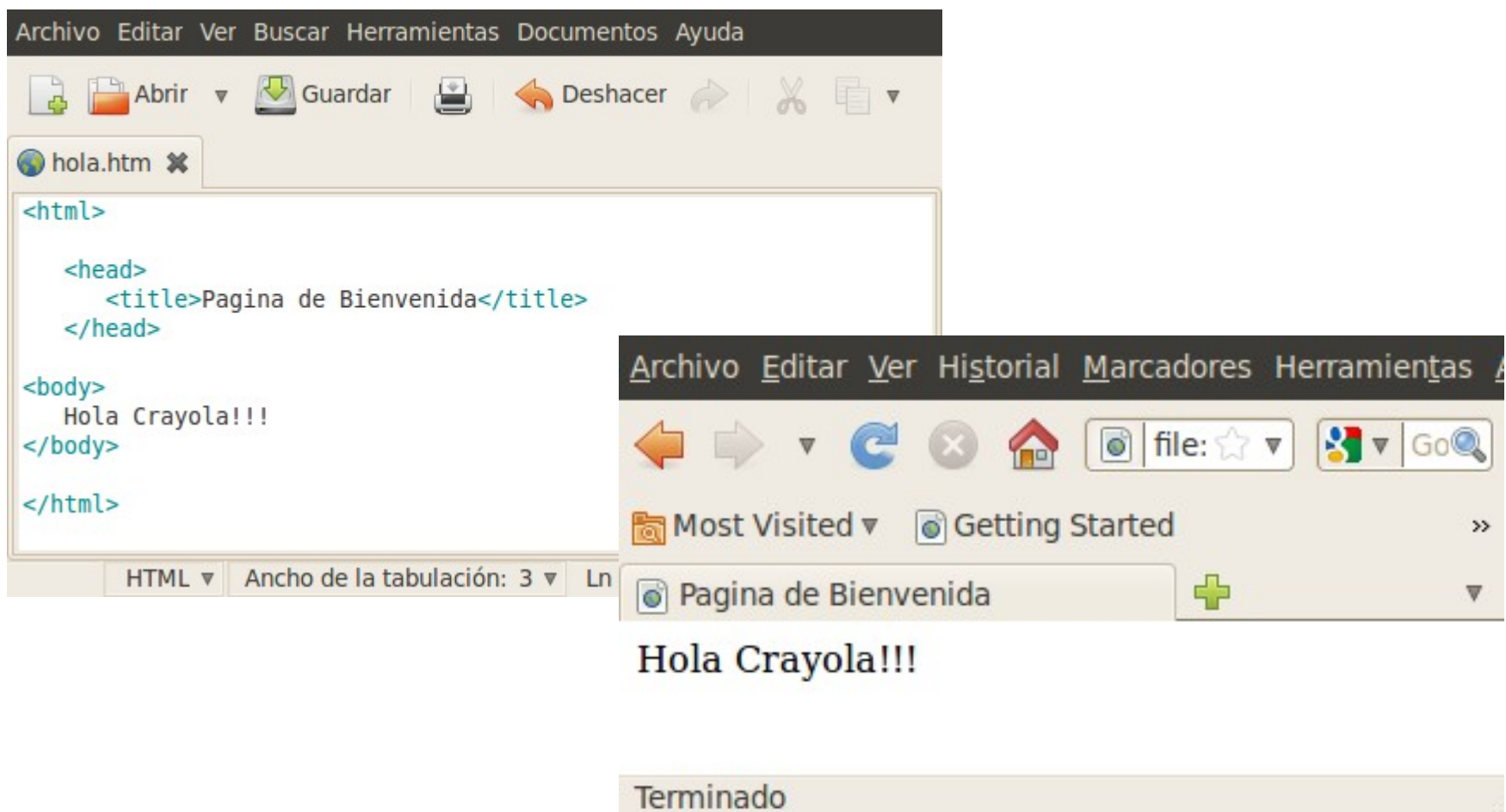

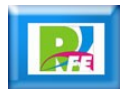

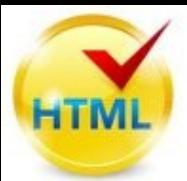

- **<h1> a <h6>: encabezados o títulos del documento con diferente relevancia.**
- **<table>: define una tabla**
- **<a>: Hipervínculo o enlace, dentro o fuera del sitio web. Debe definirse el parámetro de pasada por medio del atributo href.**
- **<div>: división de la página.**
- **<img>: imagen. Requiere del atributo src, que indica la ruta en la que se encuentra la imagen.**
- **<li><ol><ul>: Etiquetas para listas.**
- **<b>: texto en negrita**
- **<i>: texto en cursiva**

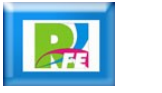

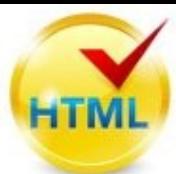

## *Elementos básicos*

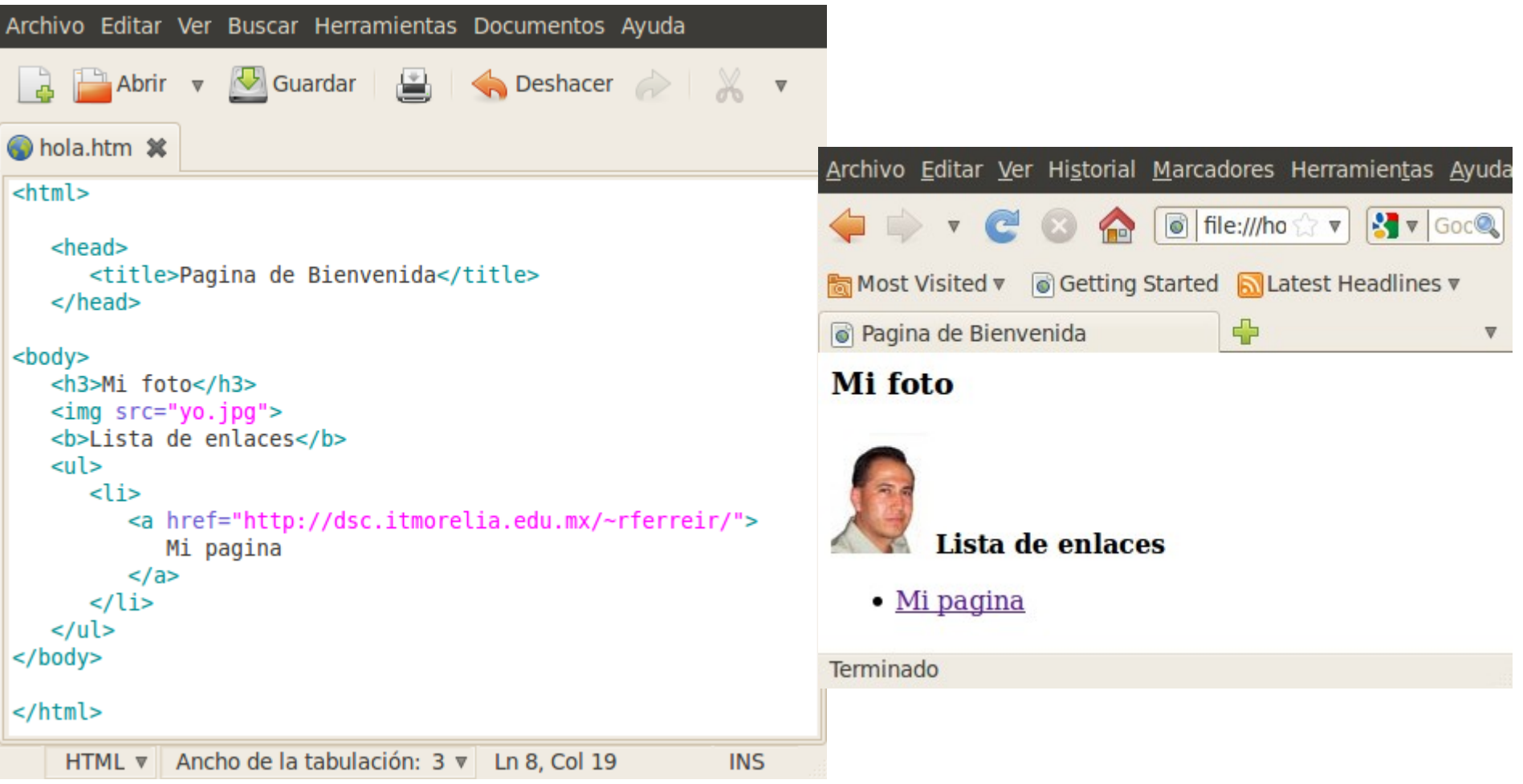

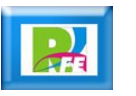

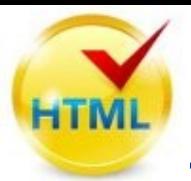

- **La versión original de HTML que formuló Tim Berners Lee se conocería posteriormente como HTML 1.0.**
- **Los trabajos para crear un sucesor del HTML, denominado HTML +, comenzaron a finales de 1993.**
- **HTML+ se diseñó originalmente para ser un superconjunto del HTML que permitiera evolucionar gradualmente desde el formato HTML anterior.**
- **A la primera especificación formal de HTML+ se le dio, por lo tanto, el número de versión 2 para distinguirla de las propuestas no oficiales previas. Los trabajos sobre HTML+ continuaron, pero nunca se convirtió en un estándar, a pesar de ser la base formalmente más parecida al aspecto compositivo de las especificaciones actuales.**

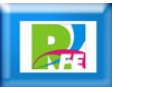

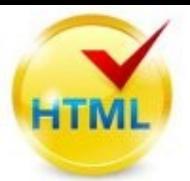

- **El borrador del estándar HTML 3.0 fue propuesto por el recién formado W3C en marzo de 1995.**
- **Con él se introdujeron muchas nuevas capacidades, tales como facilidades para crear tablas, hacer que el texto fluyese alrededor de las figuras y mostrar elementos matemáticos complejos. Aunque se diseñó para ser compatible con HTML 2.0, era demasiado complejo para ser implementado con la tecnología de la época y, cuando el borrador del estándar expiró en septiembre de 1995, se abandonó debido a la carencia de apoyos de los fabricantes de navegadores web.**
- **El HTML 3.1 nunca llegó a ser propuesto oficialmente, y el estándar siguiente fue el HTML 3.2, que abandonaba la mayoría de las nuevas características del HTML 3.0 y, a cambio, adoptaba muchos elementos desarrollados inicialmente por los navegadores web Netscape y Mosaic.**

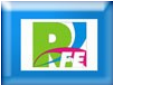

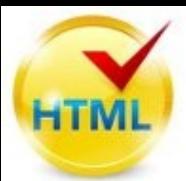

- **HTML 4.0 surge como una recomendación de la W3C en diciembre de 1997 y se convierte en el estándar oficial en abril de 1998.**
- **Posteriormente la documentación fué revisada y corregida con pequeños cambios y se lanza la versión 4.01.**

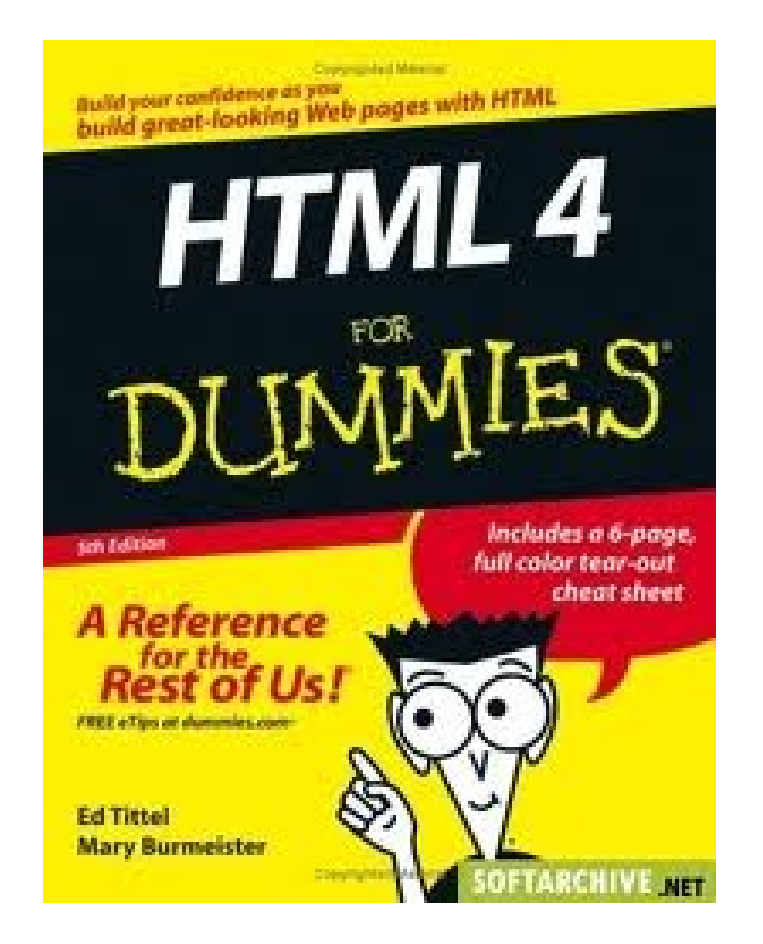

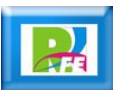